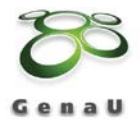

**An alle Lehrkräfte in Berlin und Brandenburg**

Berlin, 15.06.2021

# **Fortbildungen für Lehrpersonen aller Schulformen von den Schülerlaboren des Netzwerks GenaU im ersten Schulhalbjahr 2021/2022**

Sehr geehrte Lehrerinnen und Lehrer der Berliner und Brandenburger Schulen,

wir hoffen nun nach diesen schwierigen letzten Schuljahren auf Normalität und gehen dementsprechend mit großem Schwung ins das kommende Schuljahr. Sie finden einige Termine für Fortbildungen für das erste Schulhalbjahr, aber auch Angebote, die Sie mit Ihren Kolleg\*innen ganz individuell planen können.

Schauen Sie sich das Angebot an und kontaktieren Sie uns gerne bei Fragen. Mehr Informationen finden Sie auch unter [www.genau-bb.de](http://www.genau-bb.de/) und natürlich auch bei den Mitgliedern und Partnern des Netzwerks direkt.

Mit besten Grüßen Silke Vorst Für das Schülerlabor-Netzwerk GenaU

#### Die Mitglieder im Netzwerk

BLICK IN DIE MATERIE Helmholtz-Zentrum Berlin für Materialien und Energie CARL ZEISS MIKROSKOPIERZENTRUM Museum für Naturkunde Berlin DEIN LABOR Technische Universität Berlin DLR SCHOOL LAB BERLIN Deutsches Zentrum für Luft- und Raumfahrt GFZ-SCHÜLERLABOR Deutsches GeoForschungsZentrum GLÄSERNES LABOR Campus Berlin-Buch MATHEXPERIENCE DFG-Forschungszentrum Matheon und 3D-Labor, Technische Universität Berlin MICROLAB Ferdinand-Braun-Institut, Leibniz-Institut für Höchstfrequenztechnik und Lise-Meitner-Schule Berlin NATLAB Freie Universität Berlin NAWITEX Technische Hochschule Wildau PHYSIK.BEGREIFEN Deutsches Elektronen-Synchrotron DESY PHYSLAB Freie Universität Berlin SCIENCE ON TOUR Brandenburgische Technische Universität Cottbus-Senftenberg UNEX Brandenburgische Technische Universität Cottbus-Senftenberg UNILAB ADLERSHOF Humboldt-Universität zu Berlin WETTERMUSEUM e.V. Lindenberg Tauche

#### Die Partner des Netzwerks

EXTAVIUM POTSDAM Das wissenschaftliche Mitmachmuseum ENERGIEZENTRUM PANKOW Robert-Havemann-Gymnasium HELLEUM Kinderforscherzentrum in Berlin-Hellersdorf OBERSTUFENZENTRUM LISE MEITNER Berlin Rudow ORBITALL FEZ Berlin-Wuhlheide SCHÜLERLABOR GEISTESWISSENSCHAFTEN Berlin Brandenburgische Akademie der Wissenschaften SCIENCE CENTER SPECTRUM Stiftung Deutsches Technikmuseum Berlin SOLAR EXPLORER Forschungsschiff Biosphärenreservat Schorfheide-Chorin

### **Fortbildungen für Lehrpersonen aller Schulformen von den Schülerlaboren des Netzwerks GenaU im ersten Schulhalbjahr 2021/2021**

**Onlineunterricht und Experimentieren mit Hilfe von OBS** 18.08.2021 und 17.11.2021, 15-17 Uhr alle

alle Klassen UniLab Adlershof Digital auf Zoom Johannes Schulz, info@unilab-adlershof.de

Unterschiedliche Veranstaltungen verlangen oft verschiedene Konferenzsoftware (z.B. Zoom, WebEx, Jitsi, Lernraum etc.). Digitale Experimente sind damit stets unterschiedlichen Gegebenheiten verbunden. Die open source verfügbare Streamingsoftware OBS erlaubt es, plattformunabhängige Präsentationen zu gestalten und erleichtert experimentieren. Mehrere Kameras können in verschiedenen Einstellungen und auch gleichzeitig in das eigene Bild eingebunden werden. Experimente können auf diese Weise in mehreren Perspektiven eingebunden und flüssig in Präsentationen dargestellt werden. Ebenso sind Videoeinbindung, Dokumentenkameras und Texteinblendungen möglich. Gerne möchten wir eine Einführung in ausgewählte Funktionen geben und zum Ausprobieren einladen.

## **Von der Parallaxe zur Astronomie**

15.09.2021 und 19.01.2022, 15 -17 Uhr Physik, Astronomie

Unilab Adlershof / ggf. digital auf Zoom Brook-Taylor-Str.1 12489 Berlin

Seit jeher ist die Frage nach der Entfernung von Sternen ein wichtiger Bestandteil der astronomischen Forschung. In dieser Fortbildung sollen Zugänge zu dieser Thematik präsentiert und diskutiert werden, die ohne spezielle Begriffe und Einheiten der Astronomie in der Schule möglich sind. Ein Beispiel dafür ist die Bestimmung von Parallaxen mit dem Smartphone, die dann auf Himmelskörper übertragen werden kann. Sollte die Universität zum Zeitpunkt der Fortbildung noch für Publikumsverkehr geschlossen sein, wird die Veranstaltung als digitales Angebot über Zoom stattfinden.

**Experimente zur Optik**

UniLab Adlershof Brook-Taylor-Str.1 12489 Berlin

06.10.2021, 15 – 17 Uhr Naw John Steiner (1990) and the United Steiner (1990) and the Naw John Steiner (1990) 5. - 6. Klasse UniLab Adlershof Johannes Schulz, Gabriela Ernst info@unilab-adlershof.de

An ausgewählten Experimenten mit einfachen Materialien sollen anschlussfähige Konzepte für Zugänge zur Optik für den NaWi-Unterricht präsentiert werden. Orientiert wird sich dabei an der phänomenologischen Vorgehensweise, mathematische Modelle treten dazu in den Hintergrund und die Beobachtung von Phänomenen steht im Mittelpunkt der Experimente. Sollte die Universität zum Zeitpunkt der Fortbildung noch für Publikumsverkehr geschlossen sein, wird die Veranstaltung als digitales Angebot über Zoom stattfinden.

### **Arbeitsgemeinschaft: Mittels 3D Druck zum Molekülbaukasten**

25.08.2021, 16:30 - 18 Uhr Chemie

Gläsernes Labor Campus Berlin Buch

10. -13. Klasse UniLab Adlershof Johannes Schulz, info@unilab-adlershof.de

Gläsernes Labor Campus Berlin-Buch, Haus 13 Robert-Rössle-Str. 10 13125 Berlin-Buch

Atombau, PSE und Kunststoffe einmal anders: auf Grundlage von kleinen Experimenten erarbeiten sich die Schüler und Schülerinnen die Stoffgebiete hinsichtlich der Herstellung eines Molekülbaukastens mittels eines 3D-Druckers. Die Fortbildung gibt Anleitung zur Strukturierung der AG, Arbeitsblätter, Einführung in das freie 3D-Zeichenprogramm Tinkercad und Handling eines 3D – Druckers.

# **Herbstschule System Erde "Georessourcen: Rohstoffe, Wasser, Energie..."**

01.11.2021, 9-18 Uhr und 02.11.2021, 9-13.30 Uhr Geografie, Sachunterricht,

Potsdam, Campus Telegrafenberg Haus H, Hörsaal

Naturwissenschaften, Physik, Chemie GS, Sek I & Sek II GFZ-Schülerlabor Manu Lange manuela.lange@gfz-potsdam.de

Während dieser eineinhalbtägigen Fortbildung halten Wissenschaftlerinnen und Wissenschaftler Vorträge und geben damit Einblicke in die aktuelle Forschung rund um das Thema Georessourcen. Ergänzend dazu werden Workshops für Lehrerinnen und Lehrer angeboten. Der Fokus dieser Workshops liegt auf verschiedenen Experimenten und praktischen Übungen, welche mit relativ geringem Aufwand im Schulunterricht eingesetzt werden können. Weitere Infos unter:

[https://www.gfz-potsdam.de/medien-und-kommunikation/gfz-schuelerlabor/fortbildungen-fuer](https://www.gfz-potsdam.de/medien-und-kommunikation/gfz-schuelerlabor/fortbildungen-fuer-lehrkraefte/herbstschule-system-erde/)[lehrkraefte/herbstschule-system-erde/](https://www.gfz-potsdam.de/medien-und-kommunikation/gfz-schuelerlabor/fortbildungen-fuer-lehrkraefte/herbstschule-system-erde/)

**Unter unseren Füßen – eine Bodenwerkstatt** 

Individuelle Termine auf Anfrage Sachunterricht, Sachunterricht, Sachunterricht, Sachunterricht, Sachunterricht, Naturwissenschaften Klasse 1-4 GFZ-Schülerlabor Alexandra Wille alexandra.wille@gfz-potsdam.de

Potsdam, Campus Telegrafenberg Gebäude A19

In diesem Workshop möchten wir uns mit unterschiedlichen Fragen zum Thema Boden beschäftigen: Wie entsteht eigentlich Boden? Wie bestimmt man eine Bodenart und welche Bodentiere gibt es? Was ist eine Rollprobe und kann der Boden so etwas wie "atmen"? Mit Hilfe verschiedener Experimente und Arbeitsaufgaben möchten wir Antworten auf diese Fragen erhalten, die dazu beitragen, Schüler und Schülerinnen für den Schutz der Böden zu sensibilisieren. Für die Gestaltung Ihrer Unterrichtseinheit erhalten Sie Einblicke in unterschiedliche Experimente und Anregungen zur Auseinandersetzung mit verschiedenen Schwerpunkten, wie beispielsweise Bodenerosion und nachhaltige Landwirtschaft.

## **Fortbildung für Lehrkräfte: "Plattentektonik und Erdbeben"**

Potsdam, Campus Telegrafenberg Gebäude A19

Individuelle Termine auf Anfrage Geografie, Sachunterricht, Naturwissenschaften, Physik Sek I GFZ-Schülerlabor Manu Lange manuela.lange@gfz-potsdam.de Der Fokus dieser Fortbildung liegt auf verschiedenen Experimenten und praktischen Übungen rund um die Themen Plattentektonik und Erdbeben, welche mit relativ geringem Aufwand im Schulunterricht eingesetzt werden können. Auch werden theoretische Grundlagen und aktuelle Forschungsergebnisse vermittelt. Im Anschluss des Workshops wird Ihnen Material, welches Sie im Unterricht einsetzen können, zur Verfügung gestellt. Die Teilnahme ist kostenfrei.

#### **Unsichtbar unter unseren Füßen – das Grundwasser**

Individuelle Termine auf Anfrage Sachunterricht, NaWi und GeWindischer Sachunterricht, NaWi und GeWi Klasse 3-6 GFZ-Schülerlabor Alexandra Wille alexandra.wille@gfz-potsdam.de

Potsdam, Campus Telegrafenberg Gebäude A19

In diesem Workshop möchten wir uns mit unterschiedlichen Fragen zum Thema Grundwasser beschäftigen: Wie entsteht eigentlich Grundwasser? Wie bestimmt man eine Grundwasserfließrichtung? Was ist eine Grundwasserblänke und was eine Grundwasserscheide? Mit Hilfe verschiedener Experimente und Arbeitsaufgaben möchten wir Antworten auf diese Fragen erhalten, die dazu beitragen, Schüler und Schülerinnen für den Schutz des Grundwassers zu sensibilisieren. Für die Gestaltung Ihrer Unterrichtseinheit erhalten Sie Experimentieranleitungen und thematisch passende Arbeitsblätter.

### **Plastikmüll in den Weltmeeren**

Individuelle Termine auf Anfrage

Potsdam, Campus Telegrafenberg Gebäude A19

Alexandra Wille alexandra.wille@gfz-potsdam.de Auf welchem Weg gelangt Plastik in unsere Umwelt? Wie wird Plastik hergestellt? Wie lange dauert es, bis sich

Plastik in der Umwelt wieder abbaut? Wir lernen verschiedene Eigenschaften, wie beispielsweise Dehnbarkeit und Dichte, von Kunststoffen kennen, experimentieren zum Thema Mikroplastik und sammeln Ideen zur Plastikabfallvermeidung. Im abschließenden Meinungsbarometer fassen wir unsere Ergebnisse zum Thema Kunststoffe greifbar zusammen.

**Ätna & Co. - Experimente zu Vulkanen**

Potsdam, Campus Telegrafenberg Gebäude A19

Individuelle Termine auf Anfrage Geografie, and the Control of the Geografie, and the Geografie, and the Geografie, Sachunterricht, NaWi Grundschule und Sek I GFZ-Schülerlabor Alexandra Wille alexandra.wille@gfz-potsdam.de

Klasse 5-7

GFZ-Schülerlabor

In diesem Workshop beschäftigen wir uns mit den Vulkanen unseres Planeten: Welche Arten von Vulkanen gibt es? Welche Gesteine entstehen durch Vulkanausbrüche? Was ist der Unterschied zwischen einem Schichtvulkan und einem Schildvulkan? Was sind Trapps? Und gibt es auch in Deutschland Vulkane? Mit Hilfe verschiedener Experimente werden wir Antworten auf diese Fragen erhalten, die den Schülerinnen und Schülern einen kleinen Einblick in das System Erde ermöglichen.

### **Frei sprechen und strukturiert arbeiten – Wie unterstütze ich meine SuS bis zur Präsentation?** Individuelle Termine auf Anfrage NaWi, Geografie, Physik,

Potsdam, Campus Telegrafenberg Gebäude A19

Biologie, Chemie Klasse 5-6 und Sek I GFZ-Schülerlabor Alexandra Wille alexandra.wille@gfz-potsdam.de "Präsentiere dein Ergebnis der Klasse". Mit dieser Aufgabe sind manche SuS ein wenig überfordert und wissen nicht, wie sie die Inhalte und die anschließende Präsentation strukturieren und vorbereiten können. Wir geben Ihnen Tipps und Tricks an die Hand, wie Sie Ihre SuS auf dem Weg zur Präsentation motivieren und begleiten können.

In dieser Fortbildung zeigen wir Ihnen praxisnah Möglichkeiten auf, wie Sie SuS im naturwissenschaftlichen Unterricht unterstützen können, Inhalte strukturiert wissenschaftlich zu erarbeiten und die Ergebnisse in einer gelungenen Präsentation einem Publikum nahezubringen. Sie werden unterschiedliche Arbeitstechniken zum wissenschaftlichen Arbeiten für die Schule kennenlernen und in vielen praktischen Übungen die Schritte zu einer gelungenen Präsentation Ihrer SuS erarbeiten.

### **Böden im Wandel – global bis lokal**

Potsdam, Campus Telegrafenberg Gebäude A19

Individuelle Termine auf Anfrage Sachunterricht, Nawi, Sachunterricht, Nawi, Sachunterricht, Nawi, Geografie und GeWi Grundschule, Sek I und Sek II GFZ-Schülerlabor Manu Lange manuela.lange@gfz-potsdam.de

Ein dreigeteilter Workshop – Impulsvortrag, Diskussion, praktische Unterweisung auf dem Telegrafenberg – führt in die Forschung zur Struktur, Dynamik und Gefährdung von Böden anhand von Beispielen in verschiedenen räumlichen Maßstäben ein. Nach der Theorie erfolgt eine praktische Unterweisung, d.h. die gemeinsame Aufnahme eines Bodenprofils in einer Waldparzelle auf dem Telegrafenberg.

### **Das System Klima – Dem Klimawandel auf der Spur**

Individuelle Termine auf Anfrage Geografie

Potsdam, Campus Telegrafenberg Gebäude A19

Sek I GFZ-Schülerlabor Manu Lange manuela.lange@gfz-potsdam.de

Wir beschäftigen uns mit den verschiedenen Faktoren, die das Klima beeinflussen, erfahren welche Funktionen die Ozeane im System Klima haben, warum der Meeresspiegel schwankt, was passiert, wenn die Gletscher schmelzen und warum Satellitendaten für die Klimaforschung relevant sind. Der Workshop beinhaltet neben Vortragskomponenten, Experimente zum Thema und praktische Übungen, die im Unterricht eingesetzt werden können.

## **Das Magnetfeld der Erde - Vom Weltraum bis zum Erdkern**

Individuelle Termine auf Anfrage **Physics** And The Physik, Geografie Physik, Geografie

Potsdam, Campus Telegrafenberg Gebäude A19

Klasse 9-10 GFZ-Schülerlabor Manu Lange manuela.lange@gfz-potsdam.de

Der Fokus dieses Workshops liegt auf verschiedenen Experimenten rund um das Erdmagnetfeld, welche mit relativ geringem Aufwand im Schulunterricht eingesetzt werden können. Wir experimentieren zur Induktion, Deklination u. Inklination sowie zur Ermittlung der Horizontalintensität des Erdmagnetfelds. Zusätzlich zeigen wir, wie man Smartphones für Magnetfeldmessungen sinnvoll einsetzen kann.

Im Anschluss des Workshops werden Experimentieranleitungen für den Unterricht zur Verfügung gestellt.

### **Fachtag Naturwissenschaften 5/6** 09.12.2021, 9 – 16:15 Uhr Biologie, Chemie, Physik

5. - 6. Klasse

Lise-Meitner-Schule Lipschitzallee 25 12351 Berlin

Jörg Tannen Anmeldung über die regionale Fortbildung http://www.fortbildung-regional.de

Der Fachtag bietet Lehrkräften, die Naturwissenschaften 5/6 unterrichten, in verschiedenen Workshops Inhalte aus den Bereichen Physik, Chemie und Biologie an, insbesondere Möglichkeiten für experimentelle Arbeiten, die sie im Unterricht umsetzen und anwenden können. Themen beim Fachtag:

- Elektrische Stromkreise
- Vom Fühlen zum Messen Experimente rund um die Brausetablette
- Umgang mit dem Mikroskop
- Experimentierzirkel zum Thema Luft
- Experimente zu lokalen Wetterphänomenen
- Experimente zur Wärmeübertragung und -ausdehnung

### **Das Kriminallabor an deiner Schule**

Lise-Meitner-Schule Lipschitzallee 25 12351 Berlin

02.12.2021, 15:00-18:00 Uhr Biologie Sek II, 11.-13. Klasse Dr. Ralf Richter Anmeldung über die regionale Fortbildung: http://www.fortbildung-regional.de

Es werden molekularbiologische Experimente für Schüler/-innen zum Thema "Genetischer Fingerabdruck" vorgestellt und durchgeführt (z. B. PCR, Restriktionsanalyse, Agarosegelelektrophorese). Die Teilnehmenden können sich bei Bedarf das gesamte Versuchsequipment inklusive vorbereiteter Chemikalien, Versuchsbeschreibungen und Arbeitsmaterialien ausleihen und die Versuche in ihrem Unterricht durchführen. Somit kommt das Kriminallabor an jede Schule. Es ist flexibel und ohne große Vorbereitung einsetzbar.

### **Digitale Welten - Spiele-Apps für Android-Smartphones entwickeln**

Individuelle Termine auf Anfrage ab 6 Personen Dauer: ca. 3 Stunden

TU Berlin Raum EN201 Einsteinufer 17 10587 Berlin

8. - 12. Klasse dEIn Labor, TU Berlin Dr. Claudia Ermel claudia.ermel@tu-berlin.de Tel: 030 314 29368

Informatik, WAT

In diesem Workshop erfahren Sie, wie man auf einfache Weise erste Programme (Apps) für Smartphones entwickeln kann. Dazu wird die Programmierumgebung Thunkable benutzt, ein browserbasiertes Werkzeug, mit dem Apps über eine grafische Oberfläche in einer Blocksprache programmiert werden. Wir erstellen ein kleines Spiel, das auf einem Android-Gerät oder iPhone ausgeführt und auch digital mit nach Hause genommen werden kann. Die zu entwickelnde App kann je nach Kenntnis beliebig variiert werden und bezieht Smartphone-Sensoren mit ein. Sollte die Universität zum Zeitpunkt der Fortbildung noch für Publikumsverkehr geschlossen sein, kann die Veranstaltung als digitales Angebot über Zoom stattfinden.

### **Bildung und Vermittlung am Museum für Naturkunde - Schwerpunkt Kita und Grundschule**

Individuelle Termine ab 12 Personen auf Anfrage Dauer ca. 120 min

für Erzieherinnen und Erzieher, Studierende sowie Grundschullehrkräfte Museum für Naturkunde Berlin

Invalidenstraße 43 10115 Berlin

Astrid Faber astrid.faber@mfn.berlin Tel: 030 889140 8542

In dieser Fortbildung werden die Ziele, Methoden und didaktischen Ansätze der Bildung und Vermittlung am Museum für Naturkunde vorgestellt. Zudem lernen die Teilnehmenden einige museumspädagogischen Angebote für Vorschulgruppen und Grundschulklassen genauer kennen. Im Anschluss findet eine Führung durch die Ausstellungen statt.

**Bildung und Vermittlung am Museum für Naturkunde - Schwerpunkt Sekundarstufe I + II**

Invalidenstraße 43 10115 Berlin

Individuelle Termine ab 12 Personen auf Anfrage für Studierende und Lehrkräfte der Sek I und II Dauer ca. 120 min Museum für Naturkunde Berlin Museum für Naturkunde Berlin Astrid Faber astrid.faber@mfn.berlin Tel: 030 889140 8542

In dieser Fortbildung werden die museumspädagogischen Angebote für die Sekundarstufe I und II, wie Führungen zu den Themen "Evolution", "System Erde" und "Präparation", die Workshops "Artenschutz" und "Evolution des Menschen" sowie der Mikroskopierkurs "CSI-Fliege" vorgestellt. Im Anschluss findet eine Führung durch die Ausstellung statt.

### **Evolution des Menschen**

Individuelle Termine ab 12 Personen auf Anfrage für Studierende und Lehrkräfte

Invalidenstraße 43 10115 Berlin

der Sek I und II Dauer ca. 150 min Museum für Naturkunde Berlin Museum für Naturkunde Berlin Astrid Faber astrid.faber@mfn.berlin Tel: 030 889140 8542

In dieser Fortbildung wird der Schüler-Workshop "Evolution des Menschen" am Museum für Naturkunde vorgestellt. Nach einer kurzen theoretischen Einführung können die Teilnehmenden die Schädelabgüsse verschiedener Vertreter der Gattungen Australopithecus und Homo vergleichen. Dabei werden die wichtigsten Merkmale erläutert, anhand derer sie sich unterscheiden. Zudem erfahren die Teilnehmenden, wie sich eine Geschlechtsbestimmungen am Schädel vornehmen lässt.

#### **Stadtökologie und Klimawandel**

Individuelle Termine ab 12 Personen auf Anfrage Dauer ca. 120 min

für Erzieherinnen und Erzieher, Studierende, Grundschullehrkräfte und Lehrkräfte der Sek I und II Museum für Naturkunde Berlin

Invalidenstraße 43 10115 Berlin

Astrid Faber astrid.faber@mfn.berlin Tel: 030 889140 8542

Berlin ist die grünste und artenreichste Hauptstadt Europas. Selbst in der Innenstadt leben viele Pflanzen und Tiere. Auf einer stadtökologischen Führung rund um das Museum für Naturkunde werden viele der innerstädtischen Mitbewohner vorgestellt und ihre Anpassungen an das Leben in der Großstadt beleuchtet. Ein besonderer Fokus liegt auf den schon sichtbaren Zeichen des Klimawandels und dessen Auswirkungen auf Pflanzen, Tiere und Menschen in Berlin.

**Licht und Farben / Solarenergieforschung / Materialforschung**

Individuelle Termine ab 8 Personen auf Anfrage **Physics** And Physik and Physik Physik

Dauer ca. 150 - 240 min nach Absprache 5. - 6. Klasse

Albert-Einstein-Str. 15 12489 Berlin *Für Magnetismus:* Hahn-Meitner-Platz 1 14109 Berlin

Das Helmholtz-Zentrum Berlin für Materialien und Energie und sein Schülerlabor werden vorgestellt. Nach der Theorie geht es zum praktischen Teil: gemeinsam experimentieren wir zum jeweiligen Thema. Dabei werden nicht nur die Versuche des Schülerlabors, sondern vor allem auch Experimente vorgestellt, die Sie in Ihren Unterricht übernehmen können. Zum Abschluss ist eine Führung zu einzelnen Forschungsbereichen des Instituts möglich.

### **Solarenergie: Schülerexperimente und neueste Entwicklungen**

Individuelle Termine ab 8 Personen auf Anfrage **Physics** And Physik and Physik Physik Dauer ca. 150 - 240 min nach Absprache 5. - 6. Klasse

Albert-Einstein-Str. 15 12489 Berlin

In einem Vortrag wird über neueste Entwicklungen auf dem Gebiet der Solarzellen berichtet, eine Führung durch Labore ist möglich. Aus Früchtetee und anderen einfachen Zutaten stellen Sie eigene Farbstoffsolarzellen her, die Sie auch mitnehmen können. Es werden Wirkungsgrade und Strom-Spannungs-Kennlinien gemessen. Vorgestellt werden nicht nur die Versuche des Schülerlabors, sondern auch Experimente, die Sie in Ihren Unterricht übernehmen können.

### **Klimaskepsis – Strategische "Fake News" oder wissenschaftliche Neugier?**

Individuelle Termine, ab 6 Personen auf Anfrage Geographie, Sachunterricht, Gesellschaftswissenschaften, NaWi Wettermuseum Lindenberg Herzberger Straße 21 15848 Tauche jannis.buttlar@wettermuseum.de

Als "Klimaskeptiker\*innen" werden Akteur\*innen der öffentlichen Debatte bezeichnet, die die Klimaerwärmung oder ihre menschlichen Ursachen anzweifeln oder leugnen, zwei in der Wissenschaft selbst größtenteils völlig unbestrittene Fakten. Die Präsentation beleuchtet und diskutiert die häufigsten Behauptungen der "Skeptiker\*innen" in Bezug auf den aktuellen Stand der Forschung und gibt einen Überblick über die wirtschaftlichen Interessen und politischen Strategien, die oft hinter den entsprechenden Behauptungen stehen. In der anschließenden Debatte wird diskutiert, vor welche Herausforderungen solche Strategien der "Fake News" oder der "alternativen Fakten" die Gesellschaft aber auch Lehrende und deren Kommunikation wissenschaftlicher Fakten stellen.

## **Hitzesommer 2018: Zufall oder Klimawandel?**

Individuelle Termine, ab 6 Personen auf Anfrage Geographie, Sachunterricht,

Gesellschaftswissenschaften, NaWi 8. - 13. Klasse Wettermuseum Jannis Buttlar jannis.buttlar@wettermuseum.de Tel: 033677 62899

Wettermuseum Lindenberg Herzberger Straße 21 15848 Tauche

Helmholtz-Zentrum Berlin für Materialien und Energie Ulrike Witte witte@helmholtz-berlin.de

Helmholtz-Zentrum Berlin für Materialien und Energie Ulrike Witte witte@helmholtz-berlin.de

> 8. - 13. Klasse Wettermuseum

> > Jannis Buttlar

Tel: 033677 62899

Die ausgeprägte Hitze- und Dürreperiode im Sommer 2018 war in aller Munde. Sind das jetzt schon die Auswirkungen des anthropogenen Klimawandels? Oder handelte es sich um die sogenannte natürliche Variabilität, also eine natürliche Schwankung im Wettergeschehen? Welche Möglichkeiten und Herausforderungen bieten Extremereignisse als Anschauungsbeispiele für Schulunterricht und Wissenschaftskommunikation?

### **Klimawandelfolgen: Das Klima der Zukunft**

Individuelle Termine, ab 6 Personen auf Anfrage Geographie, Sachunterricht,

Wettermuseum Lindenberg Herzberger Straße 21 15848 Tauche

Gesellschaftswissenschaften, NaWi 8 .- 13. Klasse Wettermuseum Jannis Buttlar jannis.buttlar@wettermuseum.de Tel: 033677 62899

Das Klima verändert sich bereits jetzt und wird sich in naher Zukunft weiter ändern. Neben Klimaschutz und einer Reduktion des menschlichen Einflusses auf das Klima ist also eine Anpassung unserer Gesellschaft und Wirtschaft an die Rahmenbedingungen der Zukunft notwendig. Diese Veranstaltung gibt eine Übersicht über die Herausforderungen, Möglichkeiten aber auch Grenzen von Zukunftsprognosen im Klimasystem. Zudem werden die lokalen Prognosen der wichtigsten klimatischen Parameter für Berlin und Brandenburg vorgestellt. Anschließend diskutieren wir mögliche Anpassungsmöglichkeiten und wie die entsprechenden Inhalte im Unterricht umgesetzt werden können.

*Diese und weitere Fortbildungen werden von Laboren im Netzwerk GenaU angeboten. Lehrerfortbildungen werden auf Nachfrage für Gruppen entsprechend den Wünschen zusammengestellt. Weitere Angebote finden Sie unter www.genau-bb.de oder unserer Broschüre (http://genau-bb.de/infomaterial/genau/). Dort sind alle Adressen und Kontaktdaten verzeichnet.*